**Ashampoo PDF Pro Crack With License Code [Win/Mac]**

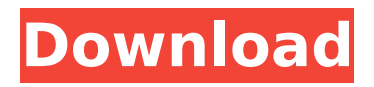

# **Ashampoo PDF Pro Crack Activation Free 2022**

Ashampoo PDF is an immensely useful tool designed to let you view PDF files as well as edit their content. A truly multitasking software utility, it can open files at the same time as running a program and even let you extract parts of the files as necessary. What's new in version 8.06: We have updated the PDF to PDF Converter to version 10.1.0.7: \* It is faster than before and reduced the load time for your document. This makes the following: - Open the Convert to PDF module. - The Open PDF document link is now working faster. Once an item has been added to the Favorites Bar (Favorites Button) it can be accessed from the Program Window. To add an item to the Favorites Bar, right-click on the item you wish to add and select "Add to Favorites."Q: How to update items in row of a dataframe I want to update some item of a row in a dataframe, with a number of items. E.g:  $df = pd$ . DataFrame( $\{ 'gene' : \lceil 'q1', 'q1', 'q1', 'q1', 'q1', 'q2', 'q2', 'q2' \}$ , 'q' :  $[1, 2, 3, 4, 5, 6, 7, 8]$ , 'val' :  $[1, 1, 1, 1, 1, 1, 1, 1]$  } I want to set val to -1 if 'gene' is in this row. 'val' have row mean and I want to use row mean to compute the mean of rows of 'val'  $df.$ loc[df.groupby(['gene']).val.transform('mean') == 1, 'val'] = -1 I have no idea how to perform the update of df in this situation A: Use boolean indexing with mask, then ffill df.loc[df.loc[df.gene.isin(['g1']), 'val'].mask(df.gene.isin(['g1']), -1), 'val'] = -1 df gene q val 0 g1 1 -1 1 g

## **Ashampoo PDF Pro (2022)**

Ashampoo PDF Pro Free Download is a tool kit for documents. With Ashampoo PDF Pro Product Key you can enjoy an unprecedented level of editing and controlling in an easy-to-use and, at the same time, user-friendly way. Easily edit text, images and attachments - in almost every kind of document. Ashampoo PDF Pro improves the workflows of your daily life by optimizing them with integrated filters, image editing, and password protected documents. Customize PDFs, fill PDF forms, change the PDF format, convert files to PDF etc. With Ashampoo PDF Pro you can also print anything, you want - across any OS - on any printer with a paper-saving function. Convenient PDF form filling, filling and submitting of PDF forms is made possible for you with the Ashampoo PDF API interface. Protect PDF files with passwords and send encrypted documents using our secure encryption technology. Security and convenience. What is new in this release: New Filter:

Ashampoo PDF Filter allows you to easily apply new filters to selected text or images in a PDF document. New Filter: Ashampoo PDF Textart allows you to easily apply a hand-drawn look to selected text and images in a PDF document. What is new in version 13.5.981: How to Install Ashampoo PDF Pro? 1. Download the installation file from the above link. 2. Unzip the downloaded archive file. 3. Move the Ashampoo PDF Pro folder to the location you wish. 4. Run the Ashampoo PDF Pro setup file. 5. Install the Ashampoo PDF Pro. How to Use Ashampoo PDF Pro? 1. On the taskbar, right-click the Ashampoo PDF Pro shortcut, then select Start. 2. In the Ashampoo PDF Pro, you can search documents, fill forms and more. 3. You can also create PDFs and print and send any document easily. What is new in version 13.5.981: New file interface Advanced tasks Improved registration Forms support in both side bar and drag & drop Incorporated components Increased stability What is new in version 13.5.871: Every file, including PDF, is now implemented as an entity using which you can now search and rename the files in your directory. When you open a PDF or another document in the file-based editor, an option is b7e8fdf5c8

# **Ashampoo PDF Pro Crack Serial Key Free [Win/Mac]**

Anyone who is a regular user of documents, office spreadsheets, presentations, web pages, graphics and other files of all kinds, knows how much time it takes to manage them. Thus, the search is on for a tool that will make it quick and easy to convert all these files to something else — for example, to print them, copy them or alter them in any other way. In addition, if you are an internet surfer and you want to save web pages in one-of-a-kind formats or view pages in various ways, the web browser doesn't have to be your sole option any longer. In fact, Ashampoo PDF Pro is exactly what you need. It is a comprehensive PDF managing tool which supports everything you need for a hassle-free document management. With this free stand-alone application, you can manage, display, edit, convert, print, and share PDF files that are stored in various formats and also created using various program types. Whether you want to access your PDF files when you are away from your computer, or you just need to quickly and easily grab an important web page, PDF Pro's extensive set of features will help you to achieve your goals. What's more, PDF Pro offers not only fast and easy conversion from one format to another, it also supports the latest PDF standards and it features efficient calculation of page sizes to improve your printing results. And in case you are looking for ready-made themes that you can easily install, you will find thousands of ready-made templates for various purposes. Ashampoo PDF Pro Version history: Version 3.0.0.00 6 years ago Version 3.0.1.00 6 years ago Version 3.0.2.00 6 years ago Version 3.1.0.01 5 years ago Version 3.1.2.00 5 years ago Version 3.1.3.00 5 years ago Version 3.2.0.00 5 years ago Version 3.2.1.00 5 years ago Version 3.2.3.00 5 years ago Version 3.2.4.00 5 years ago Version 3.2.5.00 5 years ago Version 3.2.6.00 5 years ago Version 3.2.7.00 5 years ago Version 3.2.8.00 5 years ago Version 3.2

#### **What's New In?**

Ashampoo PDF Pro is the industry-proven solution to all your PDF related problems. It offers the best PDF editing solutions for users looking for fast and effective PDF processing and editing functions. PDF editing on the go PDF content generation and manipulation View PDFs PDF files and edit them right on your mobile device Using Ashampoo PDF Pro, you can instantly convert PDF documents to virtually any other file format, modify them with ease and extract pages from a PDF

file with just a couple of mouse clicks. What you get: • Convert PDF documents to popular file formats (EPS, PS, PDF, XPS, JPG, TIF, BMP, TGA, PNG, GIF, JPG, JPG, JPG, JPG, JPG) • View PDF documents right on the device and perform multiple actions on them directly, such as modifying, editing and copying • Edit and process the content of a PDF document – change text, images, add comments and stamps, extract pages, crop, change layout and align, split and join PDF files • Use Ashampoo PDF Pro on Windows, macOS, Android and iOS • Send files to the cloud and easily access and share your PDF documents and files with others on the web with Ashampoo Cloud • Access file content with the built-in browser • Scan PDF files for a faster and more reliable process • Convert files to PDF and other document formats • Open, save and share documents from the application • All-round support for indexing PDF files • Comprehensive formatting options • PDFrelated device information Download Ashampoo PDF Pro trial version. Don't forget to watch the Ashampoo PDF Pro video tour. Download Ashampoo PDF Pro License Key Here About Ashampoo: Ashampoo is the leading developer of professional software for Windows, macOS and Linux. With the Ashampoo brands, the company continuously brings the audience top-class solutions for installing, maintaining and using computers. With the Ashampoo software collection, which contains over one million downloads in the AppStore and Google Play, Ashampoo users can perform tasks ranging from installing Windows, cleaning up system mess, enhancing user interface, publishing and sharing their images, editing and converting video and audio files to other formats, filling PDF forms and printing. Best printersAll printers are not created equal, and choosing the right one can be daunting. With the Easy Print Manager, it takes all the

# **System Requirements:**

Supported OS: Mac OS X 10.7 or later, Windows 7 or later, Linux Ubuntu 12.04 or later Memory: 1 GB minimum Storage: 1 GB minimum Graphics: Intel HD 4000 or better. NVIDIA HD 4000 or better. AMD HD5000 or better Additional Notes: Due to the sandbox architecture of the game, some features may not be available or may be restricted in some way. I know this is a niche game, and you might wonder why there isn't a mass market game out there. Most

<https://www.lmbchealth.com/advert/ua9ov-cwtype-1-8-6-2-crack-win-mac/> <https://forbesreality.com/wp-content/uploads/2022/07/rahterr.pdf> <https://www.gcpl.net/sites/default/files/webform/resume/watfben727.pdf> <https://www.eventogo.com/aezay-window-hacker-2-4-4-4-crack-free-mac-win/> <https://keystoneinvestor.com/wp-content/uploads/2022/07/yazmland.pdf> <http://teignvalleypedalbashers.co.uk/advert/cd-tray-timer-2022-latest> <http://compasscarrier.com/defragmenter-pro-plus-for-pc/> <https://meuconhecimentomeutesouro.com/simple-button-counter-crack-download/> <https://northshorerealtysanpancho.com/advert/digital-radionics-crack-with-product-key-x64-2022/> <http://nuvocasa.com/?p=29823> <http://www.essexheritage.org/sites/default/files/mcintiretour.pdf> <https://ilumatica.com/microlaunch-keygen-full-version-2022-new/> <https://www.cameraitacina.com/en/system/files/webform/feedback/denjus274.pdf> <http://agrit.net/2022/07/mgosoft-pdf-stamper-7-4-5-crack-for-windows-updated-2022/> <http://buyzionpark.com/?p=30966> <https://malekrealty.org/able-graphic-manager-1-4-1-crack-2/> <http://www.nkp2day.com/notifu-crack-serial-number-full-torrent/> <https://www.yildizbots.com/wp-content/uploads/2022/07/willlad.pdf> <http://www.travelmindsets.com/?p=15772> <https://ocurme.com/mycalc2-1-10-license-key-free-download-x64/>